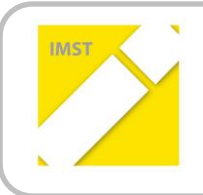

**IMST – Innovationen machen Schulen Top**

Kompetenzorientiertes Lernen mit digitalen Medien

# **"THE LUCK MAGAZINE - KOOPERATIVES ARBEITEN ZUR EFFIZIENZSTEIGERUNG ANHAND EINES VIRTUELLEN MAGAZINS"**

**ID 1416**

**Projektbericht**

**Projektkoordinator** Mag. Reinhold Madritsch **Projektmitarbeiterin** Mag. Ursula Neumayer-Schmid **Institution** HLW FW Kufstein

Ort, Juli 2016

## **INHALTSVERZEICHNIS**

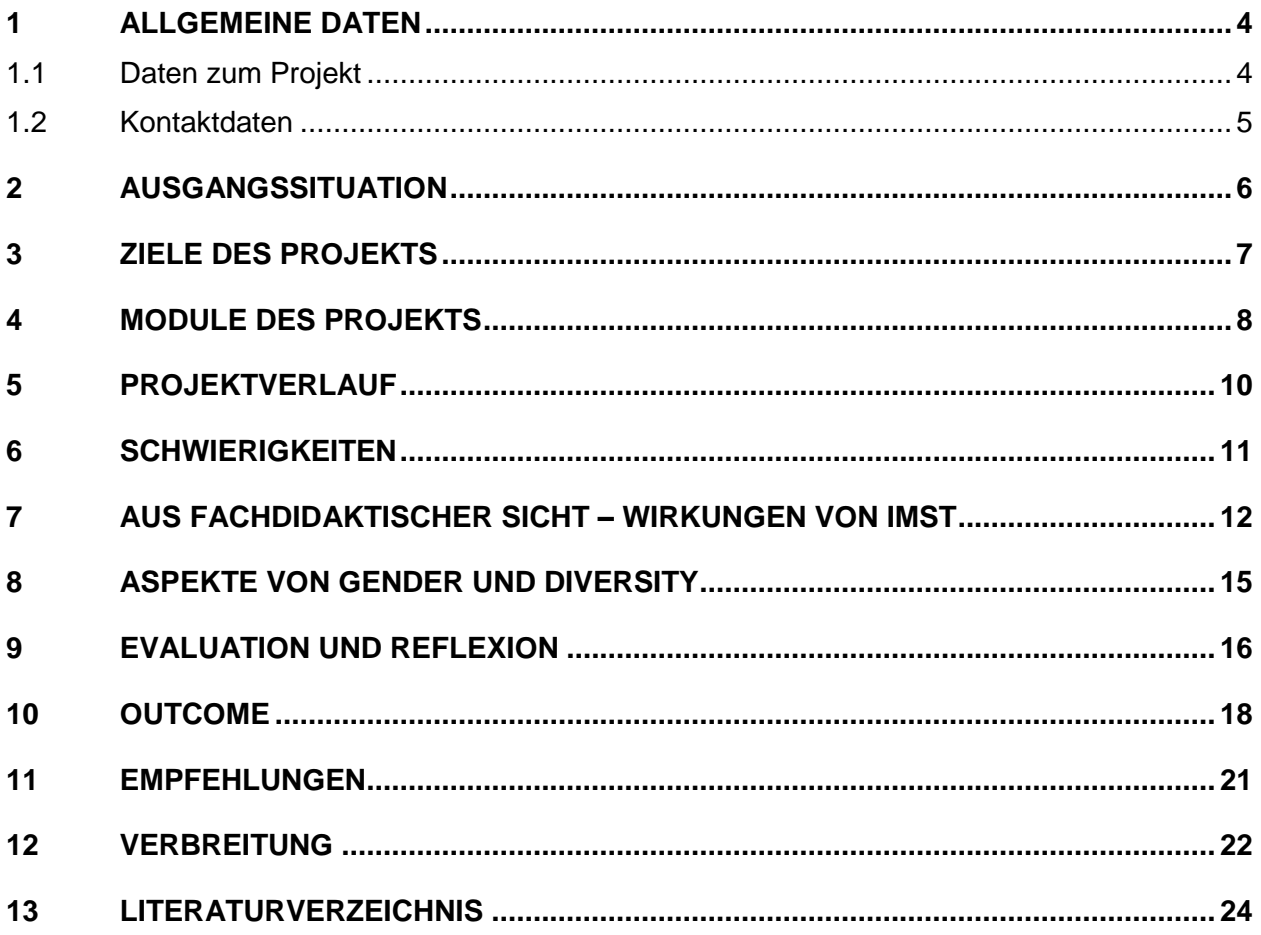

## **ABSTRACT**

"The LUCK Magazine" bildet den Rahmen für eine Projektarbeit (Medieninformatik, Deutsch, Geschichte) im 3. Jahrgang einer HLW. Die Schülerinnen haben die Aufgabe, eine Zeitungsredaktion zu managen und dabei selbstgewählte Aspekte zum Leitthema "Glück" zu bearbeiten. Outcome ist die Publikation eines hochwertigen Magazins in dem Themen aus dem Lehrstoff kompetenzorientiert und selbstständig umgesetzt werden müssen. Dabei sollen sich journalistische Beiträge und künstlerisch gestaltete Fotografien ergänzen und in einem ausgewogenen Layout umgesetzt werden.

### **Erklärung zum Urheberrecht**

"Ich erkläre, dass ich die vorliegende Arbeit (= jede digitale Information, z. B. Texte, Bilder, Audio- und Video-Dateien, PDFs etc.) selbstständig angefertigt und die mit ihr unmittelbar verbundenen Tätigkeiten selbst erbracht habe. Alle ausgedruckten, ungedruckten oder dem Internet im Wortlaut oder im wesentlichen Inhalt übernommenen Formulierungen und Konzepte sind zitiert und durch Fußnoten bzw. durch andere genaue Quellenangaben gekennzeichnet. Ich bin mir bewusst, dass eine falsche Erklärung rechtliche Folgen haben wird. Diese Erklärung gilt auch für die Kurzfassung dieses Berichts sowie für eventuell vorhandene Anhänge."

## **1 ALLGEMEINE DATEN**

## **1.1 Daten zum Projekt**

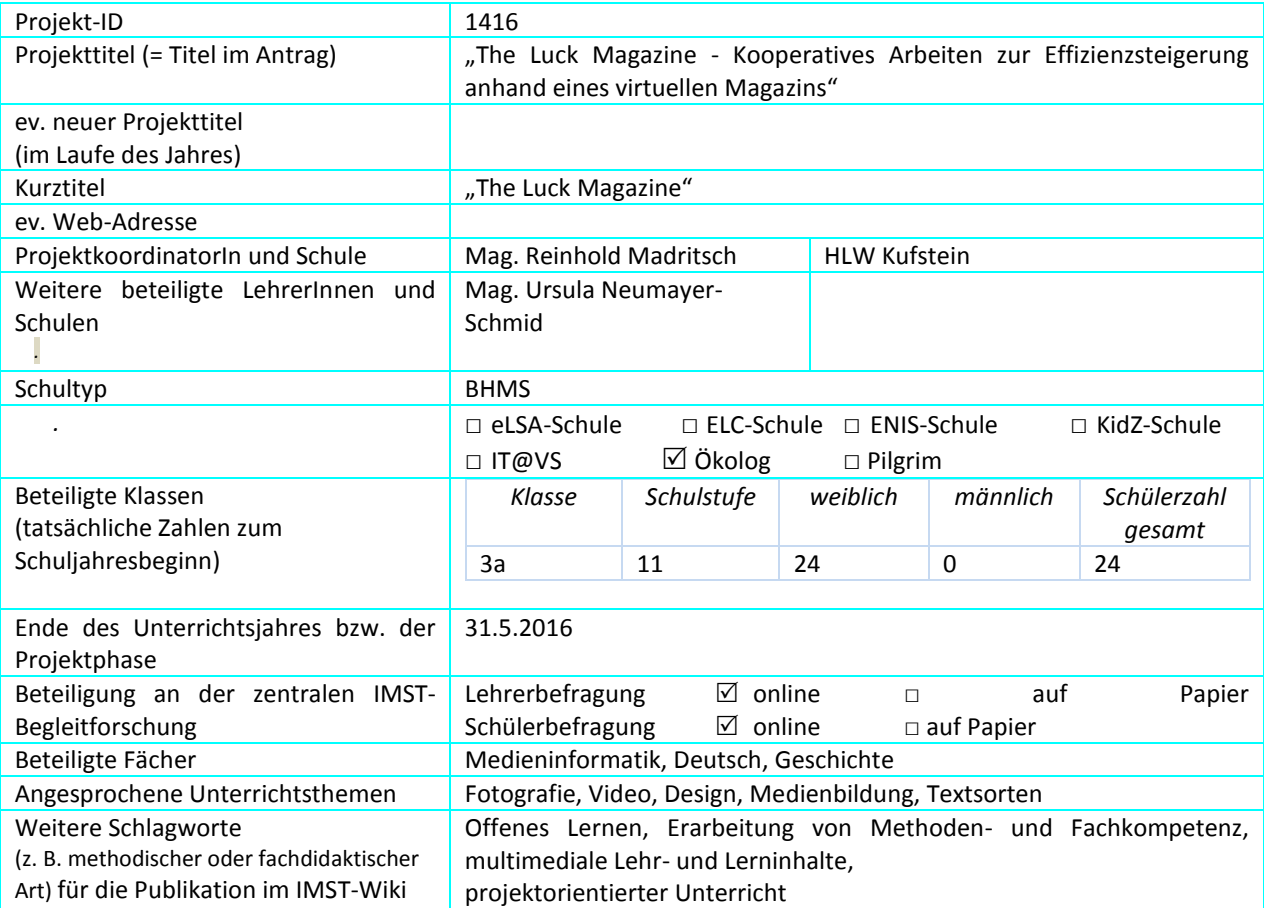

## **1.2 Kontaktdaten**

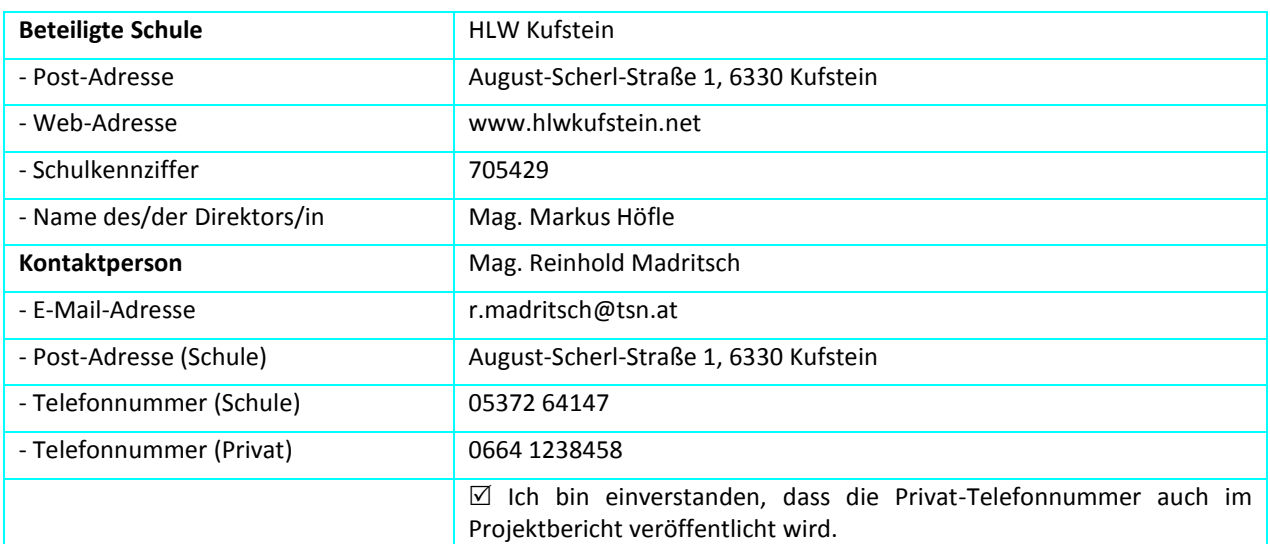

## **2 AUSGANGSSITUATION**

Am Projektbeginn stand die Entscheidung, die im vorangegangen Projekt "Battle of the Bands" erlangten Erfahrungen im Bereich des kooperativen offenen Lernens im vierten Jahrgang einer HLW auch im vorgelagerten Jahrgang einzusetzen und die Schülerinnen mit den Methoden vertraut zu machen. Die dadurch entstehenden Synergieeffekte in den Folgejahrgängen können damit zur Effizienzsteigerung bzw. Intensivierung der Aufgaben genutzt werden.

Der durch die Lehrplanreform völlig veränderten Situation von der sehr praxisorientierten Matura-Projektarbeit in Medieninformatik, hin zum Verfassen der im Grunde theoretisch angelegten Team-Diplomarbeit soll durch diese Art der Unterrichtsmethode Rechnung getragen werden. Einerseits kann damit die Lücke des nun fehlenden und motivierenden Jahresprojekts bereits im Vorfeld (dritter und vierter Jahrgang) geschlossen werden und durch die Methodenwahl darüber hinaus die für eine erfolgreich durchzuführende Diplomarbeit sozial-kommunikativen und methodisch-strategischen Kompetenzen, erworben bzw. gestärkt werden.

Ergänzend zum vorangegangenen Projekt kommt die fächerüberreifende Kooperation mit der Deutschlehrerin hinzu, wobei einerseits die Möglichkeit am Projekt zu arbeiten verbessert und die Diversifikation in den Inhalten verstärkt zum Tragen kommen soll.

## **3 ZIELE DES PROJEKTS**

### *Ziele auf Schülerinnen-Ebene*

### *Einstellung*

Änderung der Grundeinstellung von passiven InformationsempfängerInnen zu aktiven InfomationsverarbeiterInnen. Übernehmen von Verantwortung und erhöhen des Pflichtbewusstseins

gegenüber dem Team

### *"Kompetenz"*

Sozial-kommunikativ

Förderung der sozialen Kompetenzen:

argumentieren, diskutieren, kooperieren in gleichberechtigten Redaktionssitzungen, Stärkung der Teamkompetenz

fachlich-inhaltlich

erkennen und bewerten von Zusammenhängen, Umsetzung Foto-Wissen, Arbeiten mit verschiedenen Textsorten

### *Handlungen*

eigenverantwortliches Arbeiten

Partner- und Teamarbeit

Einsatz von Projektmanagement-Werkzeugen wie,

Individuelles Zeitmanagement mit Dokumentation

Arbeiten mit Arbeitspaketen inklusive Dokumentation

### *Ziele auf LehrerInnen-Ebene*

### *Einstellung*

Änderung der Grundeinstellung von der dozierenden zur kooperativen, betreuenden Lehrperson Motivation experimentierend zu wirken

### *Kompetenz*

Implementierung und Festigung kooperativer Lehr- und Lernmethoden für den handlungsorientierten Unterricht, führen und leiten von Diskussionen

### *Handlung*

Stärkung des sozialen Lernen-Lehrens, Strategien zur alternativen Leistungsbeurteilung entwickeln und einsetzen

### *Verbreitung*

### *lokal*

Präsentation der Ergebnisse im Lehrerkollegium und am Tag der offenen Tür. Präsentation und Diskussion des Magazins bei der Veranstaltung "Glückliche Tage"

### *regional*

Die Ergebnisse und Erfahrungen sollen dem eCOOL-Netzwerk zur Verfügung gestellt bzw. im eCluster verbreitet werden.

Einsatz der Methoden und Integration der Ergebnisse in die Lehreraus- und fortbildung an der PH-Tirol im Rahmen der IK-Ausbildung

### *überregional*

Veröffentlichung in einschlägigen Magazinen und Foren des Instituts für IKP an der PH-Tirol. Das eZine soll global über einen Link zugänglich sein

Veröffentlichung des Projekts in der regionalen und überregionalen Presse

## **4 MODULE DES PROJEKTS**

Der Inhalt des Projekts orientiert sich im Wesentlichen an folgenden Aufgaben:

- Organisation und Führung einer Redaktion und der Ressorts
- Produktion eines virtuellen, hochwertigen Magazins Vorbild ist das für seine Fotos berühmte Life-Magazine und diverse Schwerpunktmagazine, aber auch das wöchentlich erscheinende Wochenendmagazin der Tiroler Tageszeitung
- Journalistische Arbeit im Bereich Foto und Text
- Layout- und Design-Arbeit bei der Gestaltung des Magazins Vorbild ist das für wechselnde Layouts bekannt Magazin "Rolling Pin"

Hauptpunkte in der Übersicht:

- Festlegung der Blattlinie Entscheidung der Ausrichtung des Magazins
- Einrichten von Ressorts und Verteilung der Rollen nach Interessen der Redakteurinnen
- Identifizieren und planen der Arbeitspakete: Foto- und Textjournalismus
- Koordinierende Redaktionssitzungen mit Kurzpräsentationen
- Abstimmung von Layout und Design
- Exkursion "Tiroler Tageszeitung"
- Produktion und Herausgabe des Endprodukts "The LUCK Magazine"
- Vorstellung bei der Veranstaltung "Glückliche Tage"

Der Lehrer/die Lehrerin agiert als Chefredakteur/in und unterstützt die Redakteurinnen bei ihrer Arbeit.

Start der Redaktion: Februar 2016 - Abschluss Ende Mai 2016

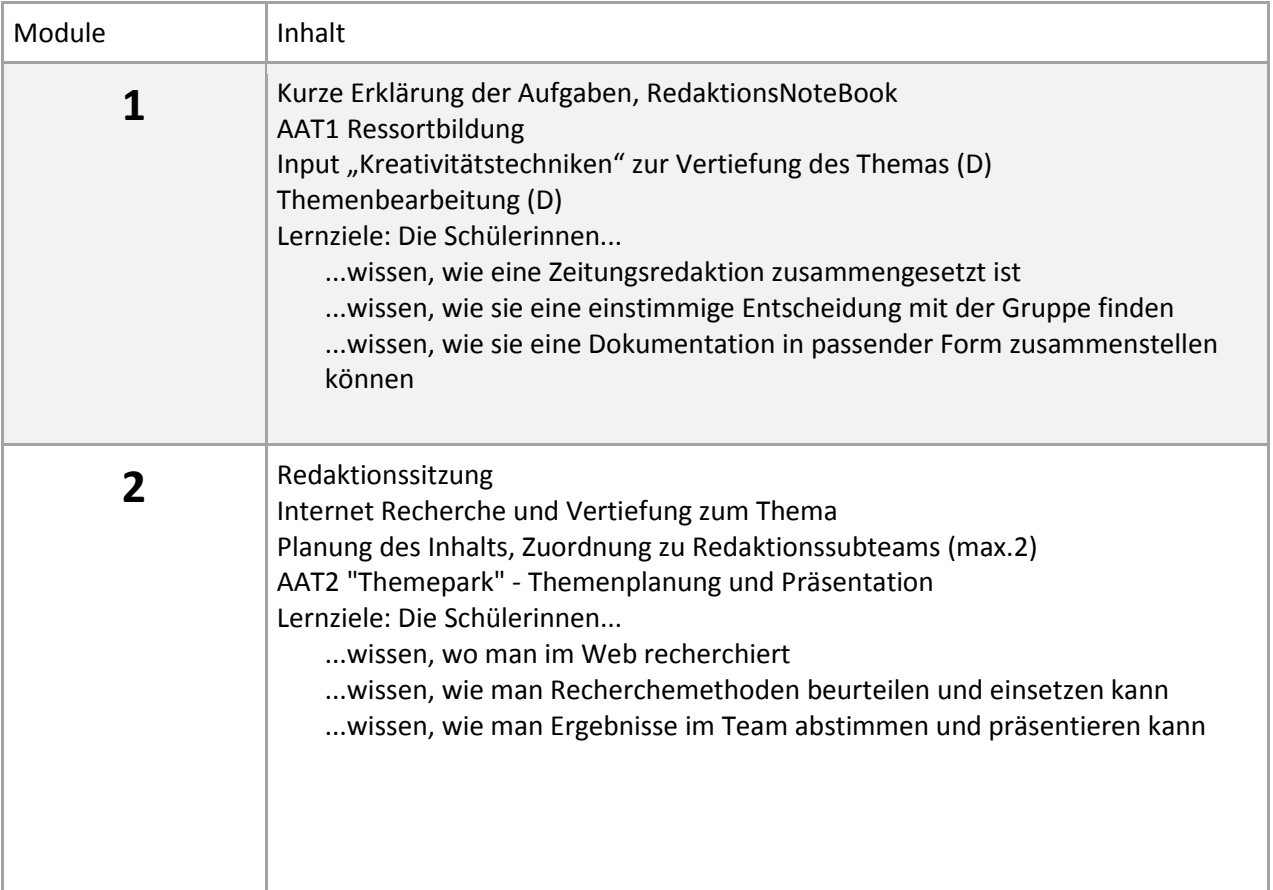

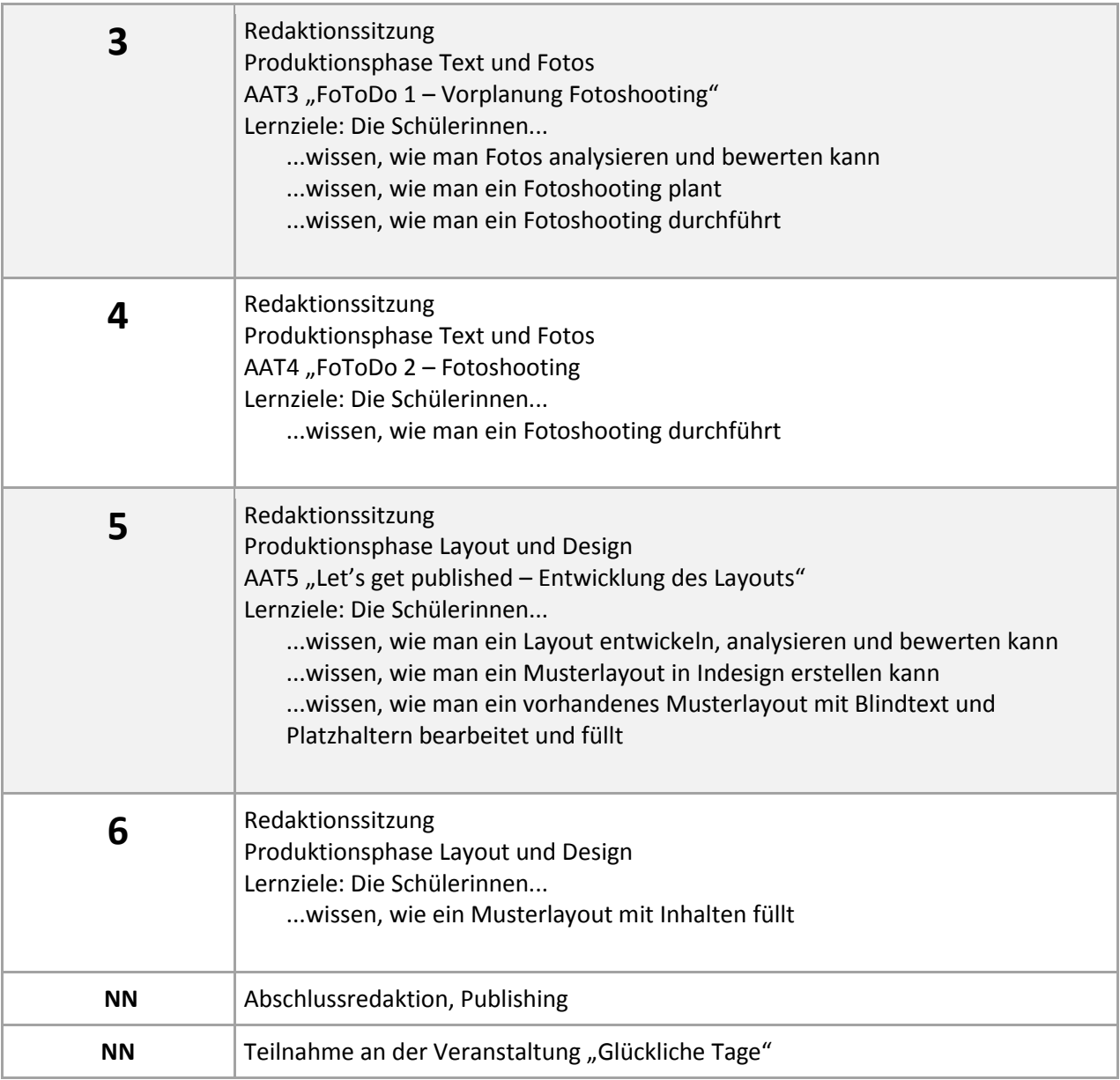

#### $\overline{2}$ **Nr. Aufgabe Start Ende** 8 9 10 11 12 13 14 15 16 17 18 19 20 21 22 23 24  $\overline{a}$ **Feb Feb Mär Mär Apr Apr Mai Mai Jun** 23 <u>Nai</u> 22 21  $20$ Mai  $\overline{19}$  $\frac{8}{18}$ Apr  $17$  $\frac{16}{1}$ Apr  $15$ Mär  $14$  $\frac{13}{2}$  $\overline{12}$ Mär  $\overline{11}$  $\frac{1}{2}$ Feb  $\sigma$  $\infty$ Feb 15.02.2016 29.02.2016 30.05.2016 21.02.2016 14.03.2016 21.03.2016 04.04.2016 18.04.2016 09.05.2016 23.05.2016 **Phasen 15.02.2016 0 15.02.2016** 1.1 Kickoff 15.02.2016 1 21.02.2016 1.1 Modul 1 16.02.2016 2 29.02.2016 1.2 Modul 2 01.03.2016 2 14.03.2016 1.3 Modul 3 15.03.2016 1 21.03.2016 1.3 **Osterferien** 22.03.2016 2 04.04.2016 1.4 Modul 4 05.04.2016 2 18.04.2016 1.5 Modul 5 19.04.2016 3 09.05.2016 1.6 **Pfingsten, Exkursion** 10.05.2016 2 23.05.2016 1.7 Modul 7 24.05.2016 1 30.05.2016 Ende Projektstart: **Projekttitel: The Luck Magazine Projektstart:** 15.02.2016 **15.02.2016** $\circ$  $\rightarrow$  $\overline{a}$  $\overline{\mathbf{N}}$  $\sim$  $\mathbf{r}$  $\sim$  $\sim$  $\sim$  $\infty$ **Dauer in Wochen** 15.02.2016 15.02.2016 16.02.2016 01.03.2016 15.03.2016 22.03.2016 05.04.2016 19.04.2016 10.05.2016 24.05.2016 Start Projekttitel: The Luck Magazine Pfingsten, Exkursion Osterferien Aufgabe Modul 2 Modul 5 Modul 3 Modul 4 Phasen Modul 1 Modul 7 Kickoff  $1.1\,$ ្ម ម<mark>ួយ</mark> ដូ ម<mark>ួ ម</mark>ួ អ្ន  $\dot{\tilde{z}}$  $1.1$  $\blacksquare$

## **5 PROJEKTVERLAUF**

## **6 SCHWIERIGKEITEN**

Die Schwierigkeiten im Ablauf des Unterrichts hielten sich in Grenzen, die vorbereiteten Einheiten konnten wie geplant durchgeführt werden. Leider gab es zum Abschluss des Projekts – quasi in der heißen Phase – vermehrt Fehlzeiten von Schülerinnen, sodass die Teams ihre eigenen Zeitpläne nicht mehr einhalten konnten. Der relativ frühe Notenschluss in der dritten Klasse hat diese Tendenz nochmals verschärft. Außerdem kamen noch zwei Exkursionen – einmal unsere eigene zur Tiroler Tageszeitung und eine in Geschichte – dazu, sodass eine Druckversion des Magazins nicht mehr hergestellt werden konnte. Dies hätte durch die Einplanung eines größeren Puffers durch einen früheren Beginn abgefangen werden können.

Die Arbeit mit OneNote gestaltete sich hie und da als mühsam, da es aufgrund der beschränkten Bandbreite und der gerade am Ende des Projekts doch umfangreichen Notizbücher zu Synchronisationsproblemen gekommen ist. Dazu kamen noch einige Probleme mit der Software, die ebenfalls zu einer Verzögerung bei der Produktion eines Teams geführt hat.

Probleme gab es auch in der Fachkompetenz einiger Schülerinnen, die aus dem vorgelagerten Unterricht die notwendigen Vorkenntnisse nicht mitgebracht haben und daher auch nicht die gewünschten Ergebnisse erzielen konnten. Leider waren die – durchaus aber im Rahmen des Üblichen – fehlende Ernsthaftigkeit und Engagement gepaart mit der fehlenden Fachkompetenz, sodass der eine oder andere Beitrag augenscheinlich von den anderen abweicht.

## **7 AUS FACHDIDAKTISCHER SICHT – WIRKUNGEN VON IMST**

Wir haben uns sowohl bei der Planung als auch bei der Durchführung der Unterrichtseinheiten an der Methode des kooperativen Lernens orientiert und diese soweit wie möglich durchgeführt. Die Grundlage für den Einsatz dieser Methode geben Ludger Brüning und Tobias Saum in ihren Publikationen "Erfolgreich unterrichten durch Kooperatives Lernen 1 und 2"

Der Arbeitsauftrag Nr. 3 "FoToDo 1 – Vorplanung Fotoshooting" möge hier stellvertretend für den gesamten Unterricht als plakatives Beispiel dienen.

Im aktuellen Projekt wurde OneNote als zentrale Verwaltung von Arbeitsaufträgen und Dokumentationen verwendet.

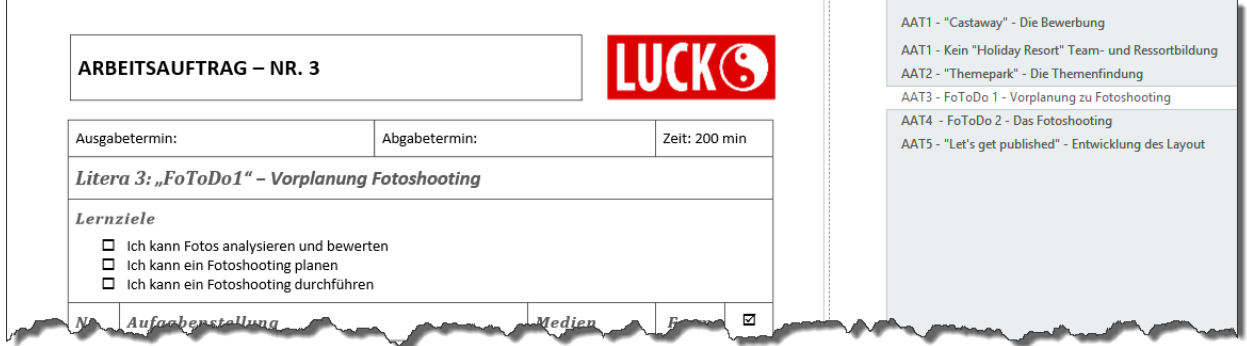

Generell gilt, dass beim kooperativen Lernen Einzelarbeitsphasen verpflichtend sind, um alle Schülerinnen für das Stoffgebiet bzw. für die Arbeitsaufträge in geeigneter Weise zu aktivieren. Beispielhaft kann man dies im Arbeitsauftrag bei folgender Anweisung erkennen.

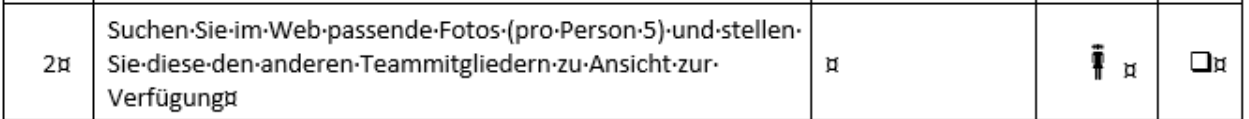

In der Schülerinnen-Aktivierungs-Phase "Think" muss sich jedes Teammitglied mit dem Thema intensiv beschäftigen. Aufgrund des im vorgelagerten Unterricht bereits bekannten Inhalten und Kriterien für die Gestaltung von Fotos soll vor allem das Thema und die eigene Arbeit für sich als sinnvoll erkannt werden und das Vorwissen in Bezug auf die gestellte neue Aufgabe umgesetzt werden. Der Arbeitsauftrag soll hier auch einen klaren Hinweis auf die durchzuführende Aufgabe enthalten, vor allem in Hinblick auf die eigene Umsetzung. Das Bewusstmachen der eigenen Fähigkeiten erscheint als zentraler Punkt, da sich Schülerinnen in der Euphorie zu viel zutrauen und dafür mit einem Misserfolg "bestraft" werden.

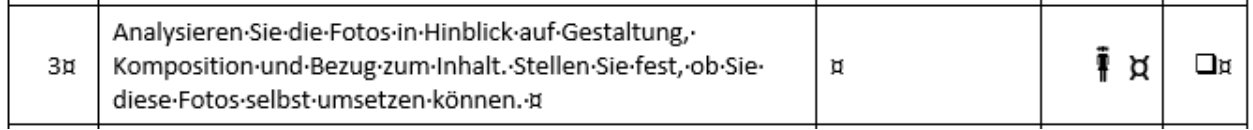

Die Phase ist zeitlich beschränkt und die Ergebnisse werden später in der Redaktionskonferenz zu präsentieren sein, ohne dass jetzt schon klar sein sollte, wer aus der Gruppe drankommt. Dies wäre ein weiterer Aspekt, der zu innerer Aktivierung führen kann.

In der gemeinsamen Phase "Pair" werden die Ergebnisse ausgetauscht und Ideen und Tipps für das eigene Ergebnis verwendet. Ein Beispiel das zum sozialen Austausch führen soll, findet man folgender Anweisung.

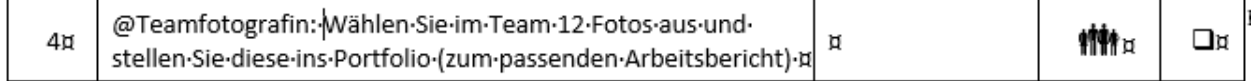

Der Austausch führt einerseits zu besseren Beiträgen im Rahmen der Einzelprodukte und andererseits zu höherer Sicherheit im Tun. Natürlich wird die innere Aktivierung ebenfalls gesteigert, da jedes Gruppenmitglied Beiträge bringen muss und so eine soziale Verpflichtung entstehen kann, auch das Beste

zu geben. In welcher Form dieser Austausch passieren soll, kann mittels geeigneter Methoden angeleitet werden. Sollten die Schülerinnen mit der Methodik der Austauschphase vertraut sein, kann man ihnen in diesem speziellen Fall die Art und Weise der Entscheidungsfindung überlassen. Ein Variante neben den bekannten Methoden wie z.B. Share-Around<sup>1</sup> oder in diesem Fall auch ein Galeriegang<sup>2</sup> mit Punktevergabe, könnte man auch eine digitale Methode wie den ExpertInnen-Chat mit Coach als digitales Frage-Antwortspiel in einem Forum durchführen.<sup>3</sup>

Die dritte Phase "Share" wird durch eine Präsentation der Gruppenergebnisse erreicht. Wer letztendlich aus der Gruppe präsentiert, obliegt der betreuenden Lehrerin bzw. dem betreuenden Lehrer.

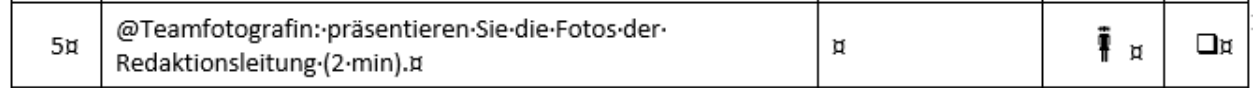

Hier kann eine weitere Diskussionsschleife eingebaut werden, aufgrund derer eine Überarbeitung der Ergebnisse erfolgen kann. Erst nach Freigabe des Coachs, kann eine weitere Bearbeitung des Arbeitsauftrags bzw. der nächste Arbeitsauftrag in Angriff genommen werden.

Gerade bei umfangreicheren Arbeiten und in diesem Fall bei sechs verschiedenen Gruppen kann der Coach leicht den Überblick verlieren. Daher ist eine Dokumentation der Arbeiten unbedingt zu empfehlen, welche ja in weiterer Folge für die zu schreibenden Diplomarbeiten verpflichtend durchgeführt werden müssen. Die Arbeitsberichte sollten immer von einem anderen Teammitglied erledigt werden.

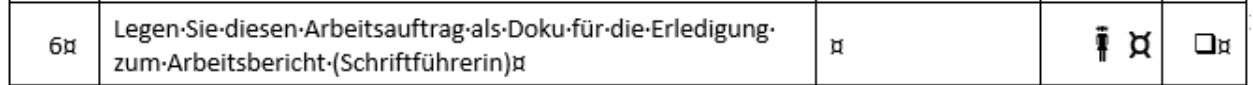

Stellvertretend auch hier Screenshot der abgegebenen Arbeitsberichte:

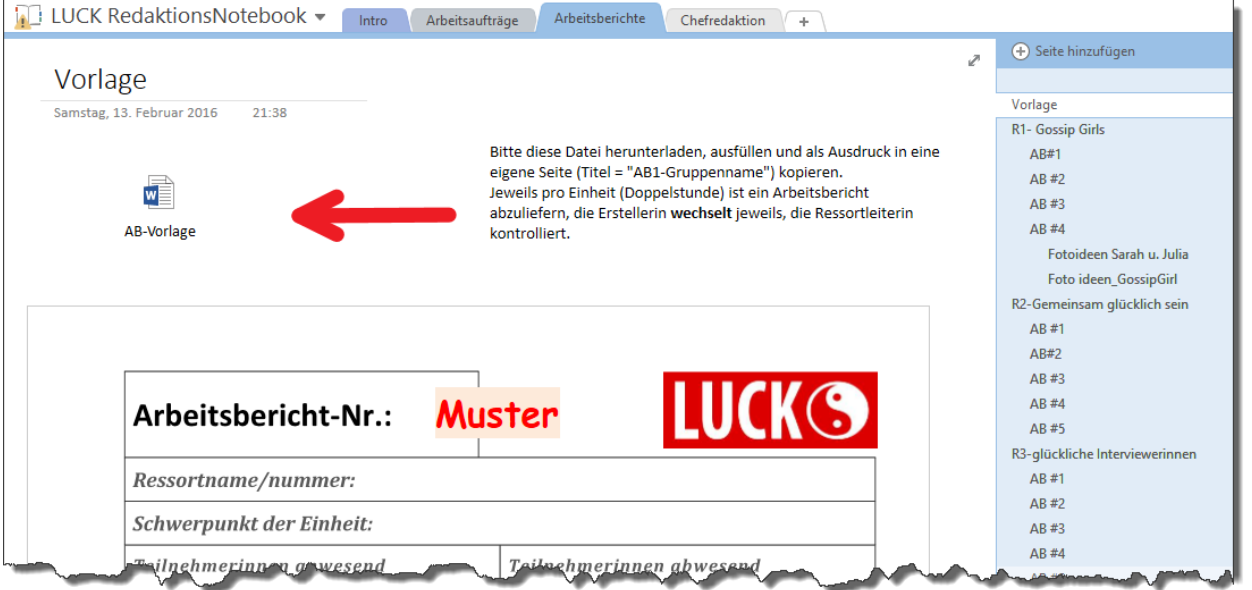

Grundlage für diese Art des Unterrichts sind strukturierte Arbeitsaufträge und klare Arbeitsanweisungen.

Das kooperative Arbeiten wurde in die Arbeitsaufträge integriert, die den Rahmen für das Setting bilden. Die Aufträge bewegen sich zeitlich zwischen zweistündigen bis hin zur Monatsaufgaben. Die Teams sind daher gezwungen, eine persönliche Zeitplanung zu erstellen bzw. auch arbeitsteilig zu arbeiten.

 $\overline{\phantom{a}}$ 

<sup>1</sup> Brüning, Saum, 2009, S.33

<sup>2</sup> Brüning, Saum, 2009, S.48

<sup>3</sup> Häfele, Häfele, 2004, S.141

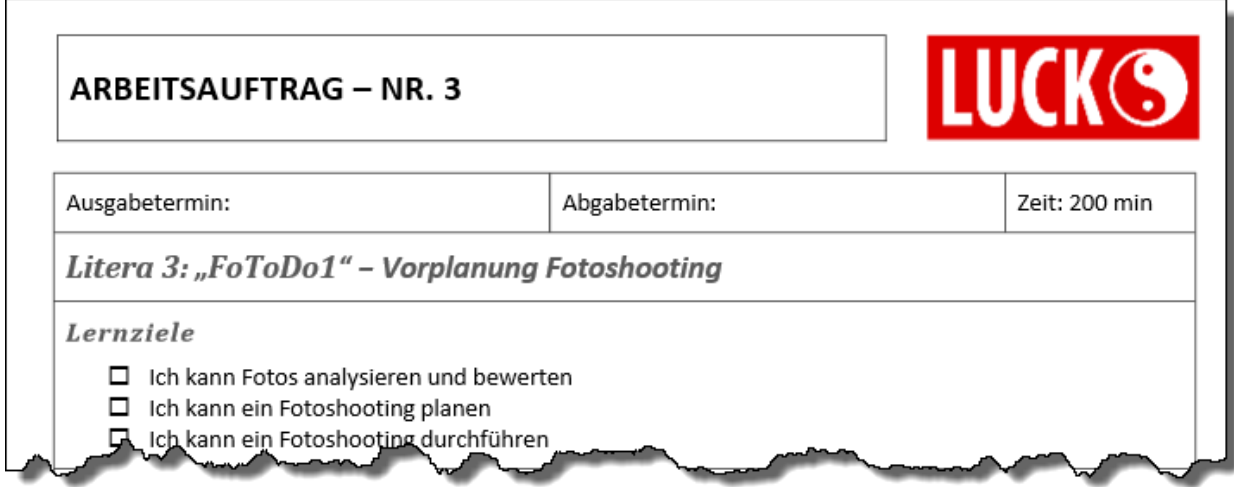

Zur zentralen Bewertung der Fachkompetenz zählt natürlich die Qualität der erstellten Produkte. Dazu eignet sich ein Kriterienraster bzw. ein Beobachtungsbogen<sup>4</sup>, der den Schülerinnen zuvor mitgeteilt wird.

Für die Evaluation sollten unbedingt auch Sekundärtugenden wie Pünktlichkeit, Einhaltung der Regeln und Ausdauer sowie Schlüsselqualifikationen z. B. Teamfähigkeit, Selbstständigkeit, Kooperationsbereitschaft und darüber hinaus auch bildungstheoretische Ziele wie Zivilcourage und Toleranz herangezogen.<sup>5</sup>

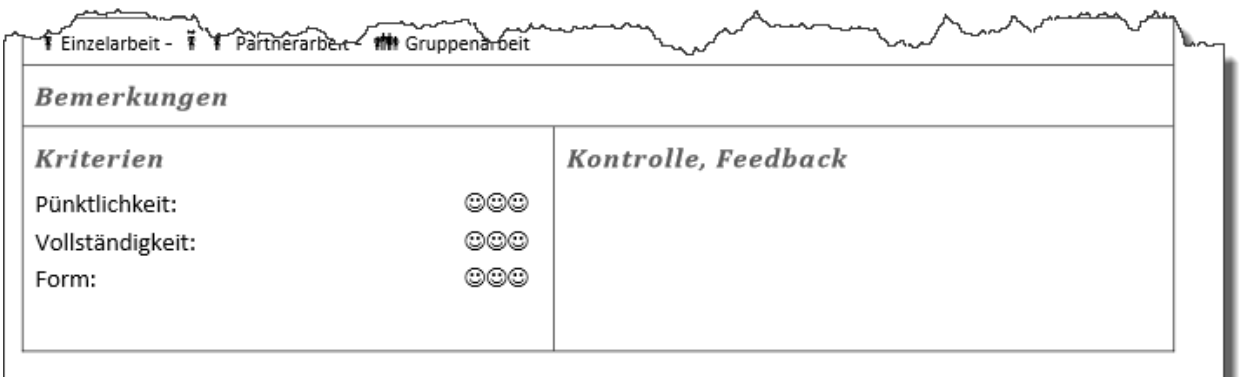

Verbesserungen bzw. Änderungen sind auf Hinweis der betreuenden Lehrerin bzw. des betreuenden Lehrers durchzuführen und erneut einzureichen (wie die Vorgangsweise bei EPICT - Feedbackschleife)

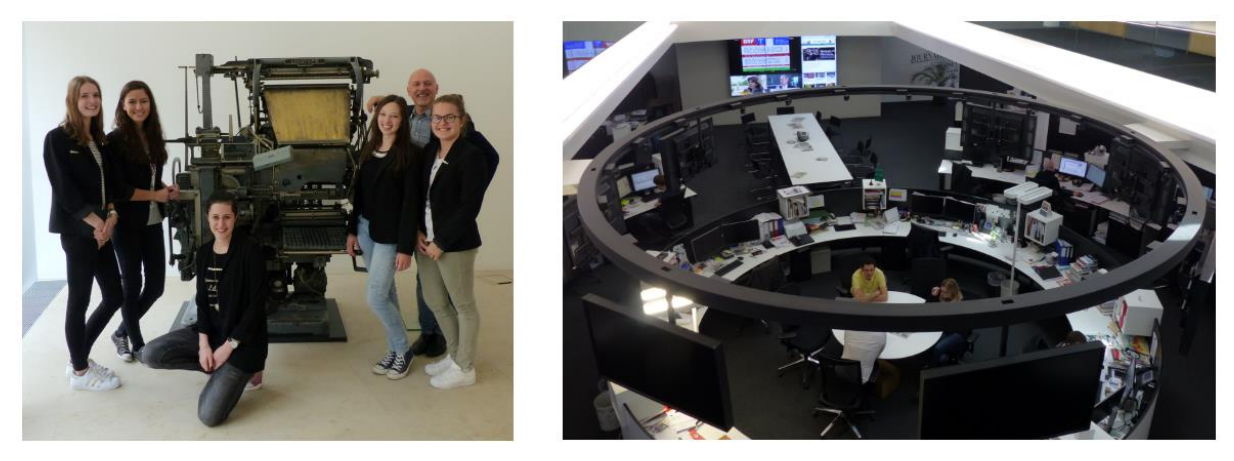

Ergänzend dient eine Exkursion zu einer Zeitung, hier Tiroler Tageszeitung, als zusätzliche Motivation.

l

<sup>4</sup> Brüning, Saum, 2009, S.128

<sup>5</sup> Bohl, 2004, S. 140

## **8 ASPEKTE VON GENDER UND DIVERSITY**

Eine geschlechterspezifische Beobachtung war aufgrund der Stichprobe (keine männlichen Schüler) nicht möglich.

Die Unterschiede bei der Herangehensweise an die gestellten Aufgaben, die in Partnerschaft oder Team zu absolvieren waren, konnte man aufgrund der differenzierten Persönlichkeiten sehr gut ausmachen. Gerade bei der Entscheidungsfindung (bei fast allen Aufgaben ist eine gemeinsame Lösung zu wählen) konnte man unterschiedlichste Vorgangsweisen erkennen. Hier wurden gruppenspezifisch unterschiedliche Vorgangsweisen gewählt bzw. konnten beobachtet werden. Die Palette reichte hier von autokratischen Entscheidungen dominierender Gruppenleiterinnen, die aufgrund Ihrer Stellung in der Klasse (z.B. Klassensprecherin) oder Ihrer natürlichen Autorität als Meinungsführerinnen in Ihren Peer-Groups, Führungspositionen eingenommen haben bis hin zu demokratischen Abstimmungen.

Interessant - aber nicht neu – waren die eingenommenen informellen Führungsrollen, gegenüber den formal zugewiesenen Rollen. Immer wieder ist dabei festzustellen, dass Schülerinnen zwar nicht bereit sind Führungspositionen einzunehmen, aber Handlungen und Entscheidungen quasi aus der zweiten Reihe stark bis sehr stark beeinflussen. Eine Parallele zu Arbeitsweisen in Wirtschaftsorganisationen ist auf alle Fälle gegeben. Interessant wäre gerade in diesem Fall, das Verhalten von männlichen Gruppenteilnehmern zu beobachten, da in unserer Schulform (sehr wenige männliche Schüler) sich diese in anderen Projekten oft aufdrängen, formale Führungsrollen übernehmen zu dürfen, in wie weit der Einfluss der weiblichen informellen Gruppenführerinnen die Entscheidungen der männlich geführten Gruppe beeinflussen. In diesem Zusammenhang sei auf folgende Definition aus der Unternehmensführung verwiesen, die bei einigen Gruppen sehr gut beobachtet werden konnten: "Führungskompetenz ist durch die formelle Organisation definiert und abgegrenzt *(formelle Führung).* In Arbeitsgruppen kann sich eine *informelle Führung* herausbilden; diese erfolgt durch Mitarbeiter ohne formelle Führungsposition, die aufgrund ihrer Persönlichkeit, Fachkompetenz und Erfahrung besonders geachtet werden und daher Einfluss ausüben." 6

Bei einigen Schülerinnen konnte durchaus festgestellt werden, dass sie ihre Ergebnisse mit Nachdruck zum Gemeinschaftsergebnis forcieren wollten, während andere keine besondere Motivation darin sahen. Generell haben ich feststellen können, dass im Vergleich zum "regulären" Standardunterricht eine höhere Motivation an Diskussionen um Entscheidungen bestanden hat, da die Ergebnisse in Redaktionssitzungen öffentlich präsentiert und verteidigt werden mussten. Bei den Arbeiten bei komplexeren Aufgaben in der Gruppe konnte man durchaus feststellen, dass sich die Gruppenmitglieder mit Aufgaben identifizierten, bei denen sie über "spezielle" Fähigkeiten verfügten. So kristallisierten sich die "Managerinnen", "Fotografinnen", "Designerinnen" heraus, die einzelne Aufgaben arbeitsteilig übernahmen. So kam es innerhalb der Gruppe zu gegenseitiger Anerkennung und Wertschätzung für die Einzelleistungen. Diese Meinung vertraten auch die Schülerinnen in den persönlichen Feedbacks, die im Rahmen von Ressortsitzungen bzw. in der Abschlussbesprechung durchgeführt wurden.

 $\overline{\phantom{a}}$ 

<sup>6</sup> Gabler Wirtschaftslexikon. Online unter http://wirtschaftslexikon.gabler.de/Definition/fuehrung.html, [2.7.2016]

## **9 EVALUATION UND REFLEXION**

Aufgrund von Beobachtungen und Gesprächen mit den Schülerinnen während und am Ende des Projekts wurde aufgrund ihrer Selbsteinschätzung deutlich, dass eine Verbesserung des eigenverantwortlichen Lernens und Arbeitens erreicht werden konnte. Dies lässt sich aus den Äußerungen der Schülerinnen ableiten, die sich mit den Beobachtungen und Aufzeichnungen der beteiligten Lehrer deckt. Inwieweit die Motivation zum Lernen und Arbeiten gesteigert werden konnte, wage ich nicht zu beurteilen. Hier wurden Aussagen wie "gefällt mir gut" und ähnliche getätigt. Es ist so nicht zu verifizieren, inwieweit die Schülerinnen Antworten gegeben haben, die ernst gemeint waren oder lediglich dem Lehrer gefallen sollten.

Die Umsetzung der im Lehrplan behandelten Bereiche aus Medieninformatik wurden im Wesentlichen erreicht. Inwieweit sich der Lerneffekt auf die Ergebnisse in Schularbeiten auswirkte ist so nicht zu beurteilen. Die Noten im Sommersemester wichen kaum von den vorherigen Noten ab und waren auch nicht besser oder schlechter als die der Vergleichsjahrgänge – betrifft Deutsch. Die Arbeitsmoral und der Einsatz (zumindest bei der Hälfte der Gruppen) war signifikant besser, was durch Beobachtungen und dem Produkt bestätigt ist. Eine diesbezügliche Umfrage habe ich aus der Evaluation genommen, da die darin gegebenen Antworten bei weitem besser abschnitten als dies in der Realität der Fall war. Dies ist sicher durch den Effekt bedingt, dass die freie Arbeits- und Zeiteinteilung bei manchen Schülerinnen zu mangelhaften Ergebnissen führten (Dienst nach Vorschrift, vermehrtes Schwänzen da man "nichts" versäumt) und die Antworten ganz offensichtlich dem Lehrer schmeicheln sollten.

Der Unterricht hat sich durch den Einsatz von kooperativem Lernen und diesbezüglichen Arbeitsaufträgen eindeutig in Richtung Coaching entwickelt. Die Phasen der Unterweisung wurden sehr weit eingeschränkt und nur als Input für Arbeitsaufträge angewandt. Dies wurde von den Schülerinnen sehr positiv aufgenommen. Eine positive Veränderung konnte man auch bei der Einhaltung von Terminen beobachten.

Die Schülerinnen haben den geänderten Unterricht als positiv empfunden, wobei mehrfach auf die "Freiheit" der Zeiteinteilung beim offenen Lernen hingewiesen wurde. Von der Schulleitung wie auch von den Kolleginnen und Kollegen gab es durchaus anerkennende Worte für das Projekt und die Art und Weise wie dies umgesetzt wurde.

Für die Evaluation wurden im ersten Schritt die Pünktlichkeit bzw. die Vollständigkeit der Ergebnisse überprüft und bewertet. Zu weiteren Bewertungen zählten Beobachtungen in der Gruppendiskussion bzw. die Qualität der erstellten Produkte. Verbesserungen bzw. Änderungen sind auf Hinweis der betreuenden Lehrerin bzw. des betreuenden Lehrers durchzuführen gewesen und waren erneut einzureichen (die Vorgangsweise entspricht der Feedbackkultur bei EPICT)

Eine Evaluation des Kooperations- und Dokumentationstools OneNote durch die Schülerinnen brachte folgende Ergebnisse.

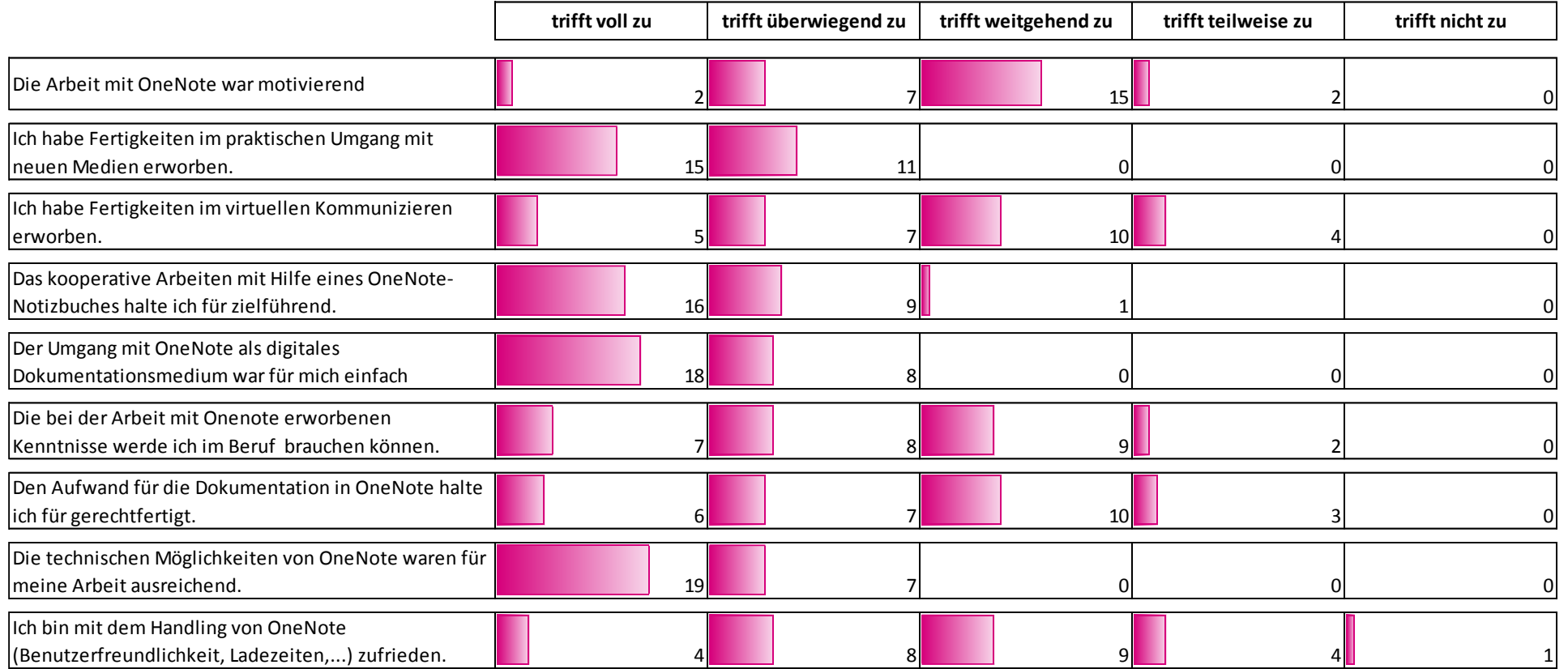

Interessant scheint einerseits die nicht besonders motivierende Wirkung von OneNote, obwohl die kooperative Arbeitsmöglichkeit als sehr zielführend beantwortet wurde.

## **10 OUTCOME**

Die Ergebnisse des Projekts sollen sich im Hinblick auf die zu erstellende Diplomarbeit zur Einzel- und Gruppenbewertung vorgelegt werden. Eine Evaluation durch die anderen Gruppen erfolgt zum Jahresabschluss im Rahmen eines Gruppenpuzzles durch punkten. Durch Zusammenführung der Einzelund Gruppenarbeiten (im Projekt Ressortarbeiten) ergibt sich ein gemeinsames Produkt, das die individuelle Leistung im Kontext zum kooperativen Ergebnis reflektiert. Die Motivation ein Teil des Ganzen zu sein bzw. auch etwas zum Gelingen beigetragen zu haben, ist eine wichtige Erfahrung in Hinblick auf die Maturaarbeiten. Spätestens zu diesem Zeitpunkt erkennen manche Schülerinnen nicht ausreichend viel eingebracht zu haben. Diese Erfahrung (die ihnen zum Teil auch peinlich sind) müsste richtungsweisend für die weiteren Teamarbeiten sein. Das Funktionieren innerhalb der Teams hilft den Schülerinnen ebenfalls für zukünftige Arbeiten die richtigen Partnerinnen zu wählen.

### **10.1 Collective Notebook als kooperative Arbeitsumgebung**

Das Collective Notebook "LUCK Redaktionsnotebook" in Form eines OneNote-Notizbuchs stellt die zentrale Arbeitsumgebung dar. Es dient als begleitendes Notizbuch, das einerseits Informationen, Arbeitsaufträge aber auch Abgabemöglichkeiten für Arbeitsberichte etc. bietet.

*Beispiel Introseite des Notebooks*

### **The Luck Magazine**

Dienstag, 5. Jänner 2016  $21 - 48$ 

The Learning-environment Under Competence-oriented Key-tasks Magazine

### "The Luck Magazine - Kooperatives Arbeiten zur Effizienzsteigerung anhand eines virtuellen Magazins"

### **Abstract**

"The LUCK Magazine" bildet den Rahmen für eine Projektarbeit (Medieninformatik, Deutsch, Geschichte) im 3. Jahrgang einer HLW. Die Schülerinnen haben die Aufgabe, eine Zeitungsredaktion zu managen und dabei selbstgewählte Topics zum Leitthema zu bearbeiten. Outcome ist die Publikation eines hochwertigen Magazins in dem Themen aus dem Lehrstoff kompetenzorientiert und selbstständig umgesetzt werden müssen. Dabei sollen sich journalistische Beiträge und künstlerisch gestaltete Fotografien ergänzen und in einem ausgewogenen Layout umgesetzt werden.

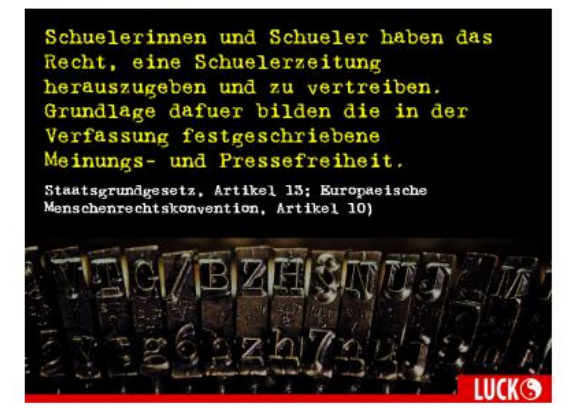

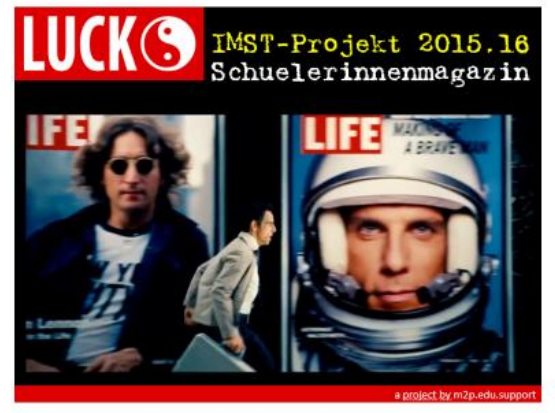

Das Notizbuch wird den Schülerinnen freigegeben. Wichtig dabei ist die Disziplin jeder einzelnen Schülerin, da auf alle Inhalte zugegriffen (gelöscht) werden kann.

Der Inhalt des Notizbuchs wurde bewusst einfach gehalten und besteht aus einem öffentlichen Teil und der geschützten Chefredaktion mit Zusatzmaterial und Sicherungsseiten.

*Beispiel Modulplanung und rechts die Ressortseiten der Gruppen*

|  |                                                                       | Modulplanung - LUCK |                    | التما                                                                                                    | + Seite hinzufügen                    |
|--|-----------------------------------------------------------------------|---------------------|--------------------|----------------------------------------------------------------------------------------------------|---------------------------------------|
|  |                                                                       |                     |                    |                                                                                                    |                                       |
|  | Dienstag, 16. Februar 2016<br>15:18                                   |                     |                    | <b>The Luck Magazine</b>                                                                                                    |                                       |
|  | The Learning-environment Under Competence-oriented Key-tasks Magazine |                     |                    |                                                                                                    | Modulplanung - LUCK                   |
|  |                                                                       |                     |                    |                                                                                                    | <b>Events</b>                         |
|  |                                                                       |                     |                    | <b>IMST Tag Wien 2016</b>                                                                                                    |                                       |
|  | Litera                                                                | Datum               | Gruppe   Inhalt    |                                                                                                    | <b>Exkursion Tiroler Tageszeitung</b> |
|  | 1                                                                     | 16.2.<br>23.2.      | Minf 1<br>Minf 2   | Kurze Erklärung zu den Aufgaben, RedaktionsNoteBook<br><b>AAT1 Ressortbildung</b><br>Input "Kreativitätstechniken" zur Vertiefung des Themas (D) | Redaktionsarbeit                      |
|  |                                                                       |                     |                    |                                                                                                    | R1 - Gossip Girls                     |
|  |                                                                       |                     |                    | Themenbearbeitung (D)                                                                                                    | Produkt                               |
|  |                                                                       | 1.3.                | Minf 1             | Internet Recherche und Vertiefung zum Thema                                                                                                    | R2 - Gemeinsam glücklich sein         |
|  | 2                                                                     | 8.3.                | Minf 2             | Planung des Inhalts, Zuordnung zu Redakteursteams (max.2)                                                                                        | Produkt                               |
|  |                                                                       |                     |                    | AAT2 "Themepark" - Themenplanung und Präsentation                                                                                                | R3 - Glückliche Interviewerinnen      |
|  | 3                                                                     | 15.3.               | Minf $1$           | Recherchephase Themen                                                                                                    | Produkt                               |
|  |                                                                       | 31.3.               | Minf <sub>2</sub>  |                                                                                                    | R4 - Lucky Losers!                    |
|  | 4                                                                     | 5.4.                | Minf $1$<br>Minf 2 | AAT3 "FoToDo1" Planung der Fotos<br>AAT4 "FoToDo2" Produktionsphase Fotos                                                                        | Produkt                               |
|  |                                                                       | 12.4.               |                    |                                                                                                    | R5 - The lucky Ones                   |
|  | 5                                                                     | 19.4.               | Minf 1             | <b>Exkursion Tiroler Tageszeitung</b>                                                                                                    | Produkt                               |
|  |                                                                       | 26.4.               | Minf 2             | AAT5 Let's get published                                                                                                    | R6 - 4 Sinne                          |
|  | 6                                                                     | 3.5.                | Minf 1             | Produktionsphase Text und Fotos                                                                                                    | Produkt                               |
|  |                                                                       | 10.5                | Minf 2             | Planungsphase Layout und Design                                                                                                    |                                       |
|  | ΝN                                                                    | 20.5.               |                    | Abschlussredaktion, Produktion                                                                                                    |                                       |

### **10.2 Redaktionskonferenz**

Als Zwischenberichte waren nach gewissen Teilabschnitten (Modulen) Präsentationen in der Redaktionskonferenz vor den Lernbegleitern zu halten. Die Präsentationen dienten einerseits als Fortschritts- bzw. am Ende des Projekts als zusammenfassender Bericht und Information für Lehrer/innen und Mitschüler/innen.

### **10.3 Das Magazin**

Das Endprodukt ist eine digitale Version des Luck Magazine bei dem jedes Ressort, bestehend aus vier Personen jeweils mindestens zwei Doppelseiten zu einem selbstgewählten Glücksthema (Vorgabe 50% Bild/50% Text) zu gestalten hatte. Jedes Ressort wurde weiters in zwei Sub-Teams mit eigenen Unterthemen geteilt, damit möglichst gesichert wurde, dass auch alle Schülerinnen aktiv an der Arbeit teilnehmen. Um die Kooperation und die damit verbundenen Tätigkeiten innerhalb jedes Ressorts anzustoßen, musste ein einheitliches Layout für jedes Ressort gestaltet werden. Um die Abgleichungsarbeiten für ein Gesamtlayout so gering wie möglich und die Ressortkreativität so flexibel wie möglich zu halten, wurde nur die Seitenanzahl und das Papierformat vorgegeben.

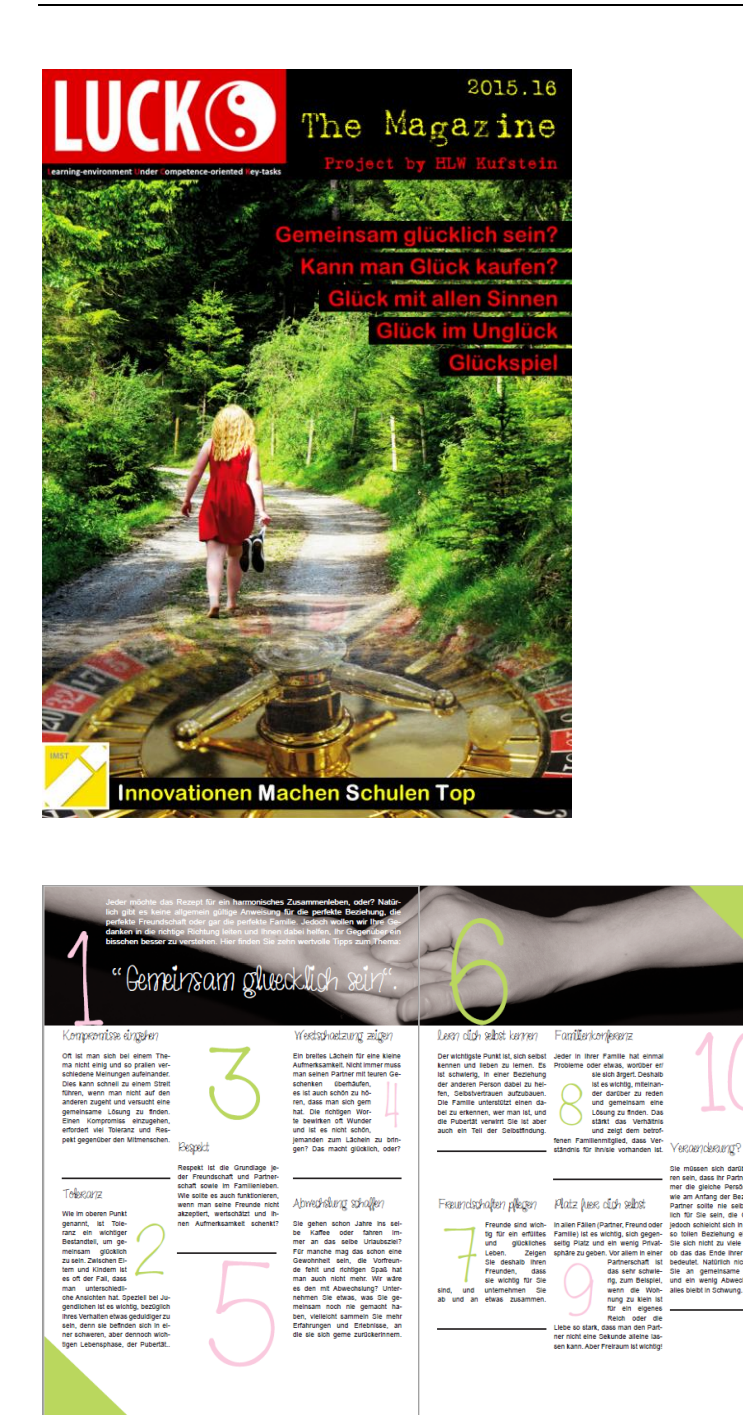

### **10.4 Unterrichtsmaterial**

Eine Zusammenfassung aller Informationen und Notizen des Workflows und der Arbeitsaufträge, sowie des Redaktionsnotizbuchs als Unterstützung für interessierte Lehrerinnen und Lehrer, die ein ähnliches Projekt durchführen möchten, wird online gestellt. Die Veröffentlichung erfolgt über ein exportiertes OneNote-Notizbuch (kompatibel mit OneNote 2010 und 2013) zum Download über IMST und www.medieninformatik.at.

## **11 EMPFEHLUNGEN**

Folgende Empfehlungen können aufgrund der Erfahrungen gegeben werden:

- 1. Fachkompetenz: Der vorbereitende Unterricht in den vorgelagerten Unterrichtsstunden sollte schon im Hinblick auf die durchzuführenden Arbeiten (Wiederholung der Fachkompetenz z. B. Fotografie) abgestimmt werden (Objektfotografie, Studiofotografie, Personenfotografie). Besonders in den Bereichen Bildbearbeitung und Publishing sollten die in benachbarten Fächern (AIOM) bzw. Projektmanagement (BVW) und Deutsch unterrichtenden Lehrerinnen und Lehrer informiert und zur Mitarbeit bzw. unterstützenden Arbeit animiert werden.
- 2. Methodenkompetenz: Übungen zur Recherche und Formulierung von Ergebnissen sollten auf alle Fälle gemeinsam besprochen werden. Achten Sie besonders auf die Formulierungen der Schülerinnen und Schüler und besprechen Sie diese gegebenenfalls im Plenum. Die Zwischenpräsentationen bzw. Ressortsitzungen sollten unbedingt zum Anlass genommen, die Präsentationstechnik zu wiederholen und zu verfeinern.
- 3. Sozialkompetenz: In regelmäßigen Abständen müssen Ressortmeetings abgehalten werden und die betreuende Lehrperson muss unbedingt verstärkt Beobachtungen in Richtung gruppendynamischer Entwicklungen durchführen. Das Coaching muss unbedingt Hauptaugenmerk auf "Freerider" legen, da besonders engagierte Gruppen die betreuende Person vermehrt in Beschlag nehmen.

## **12 VERBREITUNG**

Die Arbeit wurde im Rahmen des Ausbildung IKP für angehende Medieninformatikerinnen und Medieninformatiker vorgestellt. Die Studentinnen und Studenten hatten dabei auch die Möglichkeit, die Arbeitsaufträge teilweise selbst durchzuführen. Da diese Lehrveranstaltungen auch in den nächsten Jahren von mir gehalten werden, ist ein Wissenstransfer des kooperativen Unterrichts mit einem Projekt auch in Zukunft gegeben.

Diese Form des Unterrichts hat sich gerade in Medieninformatik mit diesem Schuljahr weiter etabliert. Die positiven Momente sind Motivation und Auftrag, dieses Projekt weiterzuentwickeln, zu verbessern und auf andere Jahrgänge zu übertragen.

Präsentation beim Imst-Tag in Wien.

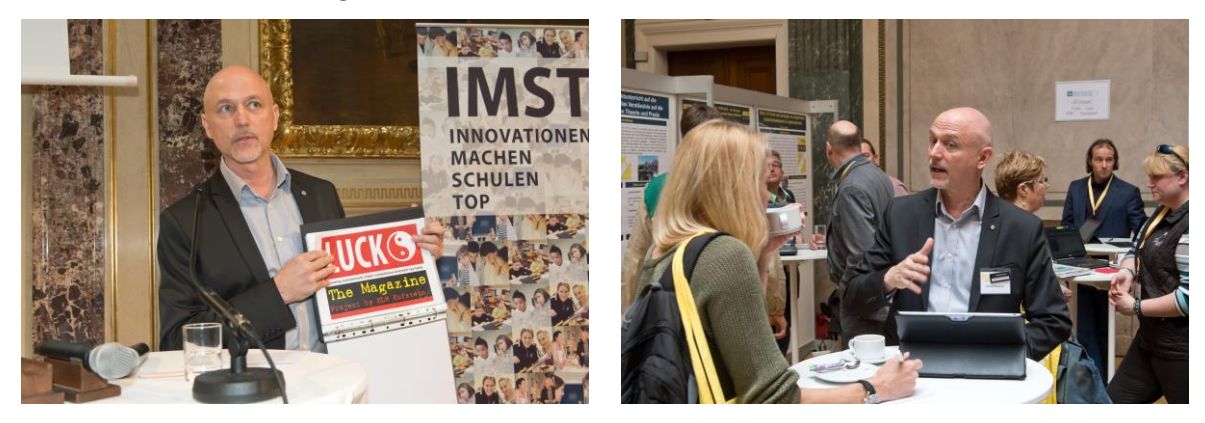

### Publikation im Web:

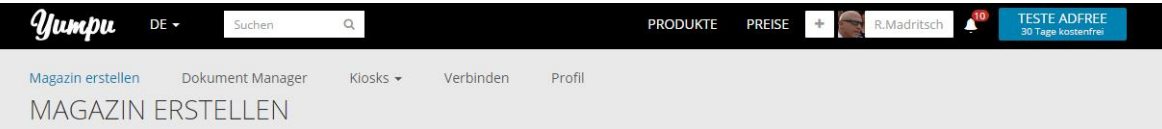

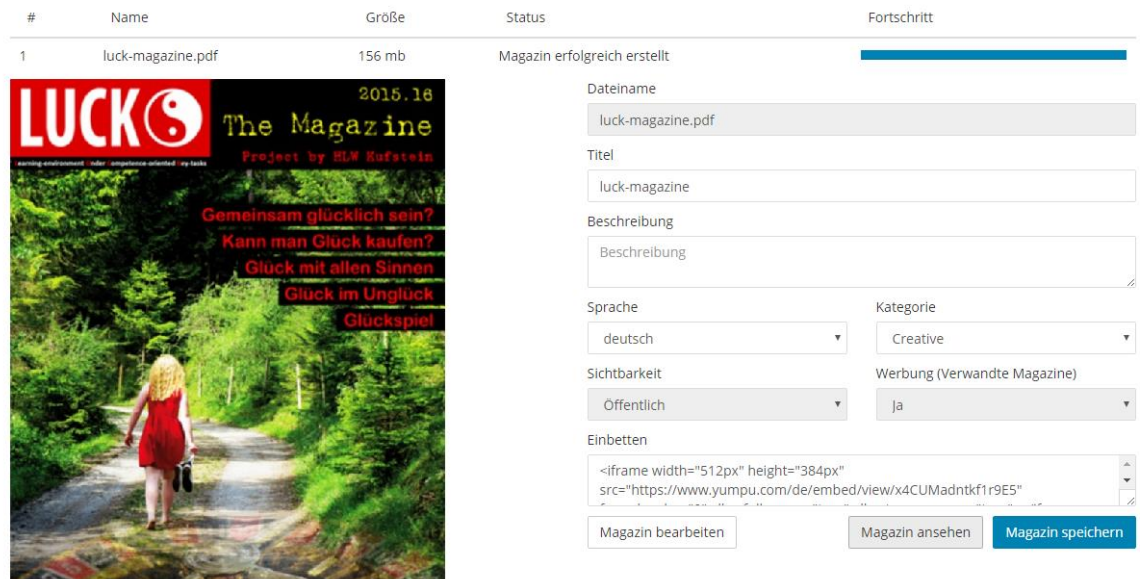

<https://www.yumpu.com/de/document/view/55707804/luck-magazine>

Eine Publikation ist im Rahmen meiner Vollzeittätigkeit im Herbst an der PH-Tirol geplant.

Im Rahmen der "glücklichen Tage" in Kufstein wurde das Projekt bei einem Flashmob durch die Schülerinnen präsentiert. Eine Gruppe hat dabei mit der Organisatorin Brigitte Weninger intensiv zusammengearbeitet:

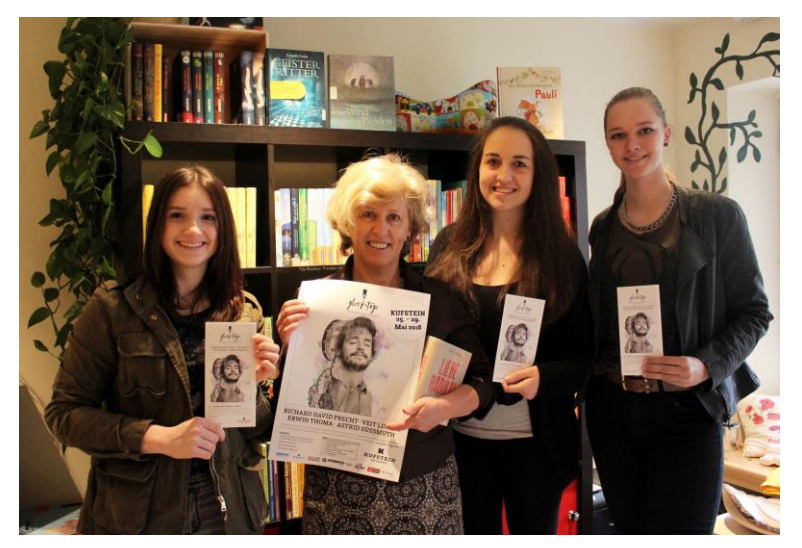

□ E-Lecture □ Lehrerfortbildung/Schilf □ IMST-Tag (März) □ Startup bei der IMST-Tagung (Sept.) □ E-Education-Tagung □ E-Learning-Didaktik-Tagung □ KidZ-Symposium □ E-Learning meets Learndesign □ eLSA-Netzwerk □ ELC-Netzwerk □ ENIS-Netzwerk □ KidZ-Netzwerk

Sollte Bedarf bestehen bitte melden, kann ich das Projekt gerne vorstellen, soweit es meine Zeit in meinem neuen Job an der PH Tirol erlaubt ;-)

### **13 LITERATURVERZEICHNIS**

Brüning, L., & Saum, T. (2009). *Erfolgreich unterrichten durch Kooperatives Lernen 1.* Essen: NDS-Verlag.

Brüning, L., & Saum, T. (2009). *Erfolgreich unterrichten durch Kooperatives Lernen 2.* Essen: NDS-Verlag.

Bohl Thorsten. (2004). Prüfen und Bewerten im Offenen Unterricht. Weinheim: Beltz Verlag

Häfele Hartmut, Maier-Häfele Kornelia. (2004). 101 e-Learning Seminarmethoden. Bonn: mamagerSeminare Verlags GmbH

## **BEILAGE**

arbeitsaufträge.pdf (AAT1 – AAT5)

luck-magazine.pdf